# Uso del iPad para el desarrollo de proyectos compartidos de los cursos de Didáctica de las Ciencias Sociales y Didáctica para la Formación Laboral de la Facultad de Educación de la PUCP- Semestre 2012-II

Lic. Julio Begazo begazo.jc@pucp.edu.pe Mgtr. Alonso Velasco velasco.ag@pucp.edu.pe

## Resumen:

**El artículo describe los resultados de la experiencia de uso de IPad como herramienta de enseñanza aprendizaje en dos cursos de la Facultad de Educación de la PUCP:** Didáctica para la Formación Laboral y Didáctica para las Ciencias Sociales. Se presenta el proceso de planificación e implementación de la experiencia, apoyada por la Dirección de Informática Académica de la PUCP, y contextualizada en la necesidad de incorporar las nuevas tecnologías de manera eficiente en la educación superior. Entre las conclusiones, resaltan la valoración positiva de los estudiantes, y la versatilidad del instrumento para fomentar el trabajo cooperativo y la interacción entre estudiantes.

## Palabras claves:

TIC, uso de IPad en clase, enseñanza de Ciencias Sociales, educación superior

# Introducción

Con el pasar de los años y con los avances tecnológicos que abren nuevas posibilidades para una mejor comunicación que trasciende fronteras y barreras, la educación ha encontrado un espacio de desarrollo del cual puede valerse para llegar a más estudiantes, de una manera interactiva. De esta manera, logra que estos participen de comunidades de aprendizaje que son construidas en conjunto, con el aporte de sus experiencias y con la aplicación de ideas que se concretan con el uso de dispositivos que, por las características de sus aplicaciones, pueden ayudarlos en el diseño y creación de nuevos materiales o actividades.

Hoy en día, una de las herramientas de uso significativo por los usuarios de tecnología son las tablets o tabletas digitales, las cuales, desde la perspectiva de Saorín y otros (2011), son capaces de combinar las ventajas de una computadora portátil y las de un dispositivo móvil tipo PDA o teléfono. Además- mencionan los autores- cuentan con características de movilidad y accesibilidad que las hacen atractivas a sus usuarios. Marés (2012), por su parte, se refiere a ellas como dispositivos digitales con capacidades de procesamiento de información y navegación en Internet similares o ligeramente inferiores a las de un computador portátil del tipo netbook.

En este contexto, las iPad aparecen alrededor del año 2010 y, rápidamente, revolucionan el mercado de las tabletas digitales, puesto que no solamente ofrecen las características y utilidad comunes a todas ellas (peso, tamaño, autonomía de batería, velocidad de encendido y apagado, acceso a wifi, entre otras), sino que hacen una adecuada combinación de hardware, software y aplicaciones que brindaron mayor movilidad, interacción y capacidad de comunicación a sus usuarios (Saorín y otros, 2011).

Por estas razones Marés (2012) hace referencia a los informes iniciales que indican que, en general, el uso de las tabletas digitales por parte de los estudiantes incrementa tanto su motivación como su disposición para el aprendizaje. A esto se suma el hecho de ser útiles para la distribución y consumo de contenidos educativos de distintos formatos, la rapidez en el despliegue de textos, la integración que se puede lograr de contenidos y temáticas específicas y la facilidad de acceso a colecciones de textos de diversas características.

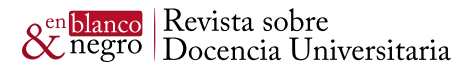

Frente a este escenario, se hace necesario un cambio en la perspectiva de la enseñanza, más aún en la formación de docentes, quienes, a la larga, asumirán el reto de construir el conocimiento con las futuras generaciones haciendo uso de tecnologías que no les serán ajenas, sino, por el contrario, medios a través de los cuales compartirán sus aprendizajes colaborativos. En palabras de Gutiérrez (2007), se espera que la Educación para los Medios sea digital, crítica e integradora; que los docentes reciban una capacitación profesional que les dé protagonismo en la construcción social; y que la investigación logre un enfoque interdisciplinar que acerque a la comunidad desde una mirada participativa, crítica y transformadora.

Sin embargo, el mismo autor hace un llamado especial para evitar caer en simplemente "priorizar los contenidos técnicos e instrumentales en la educación y en la formación del profesorado" (Gutiérrez, 2007). El principal interés, entonces, debe centrarse en "formar al profesor como persona y como ciudadano del mundo". Es por ello que propone que la formación del profesorado se brinde a través de las siguientes dimensiones:

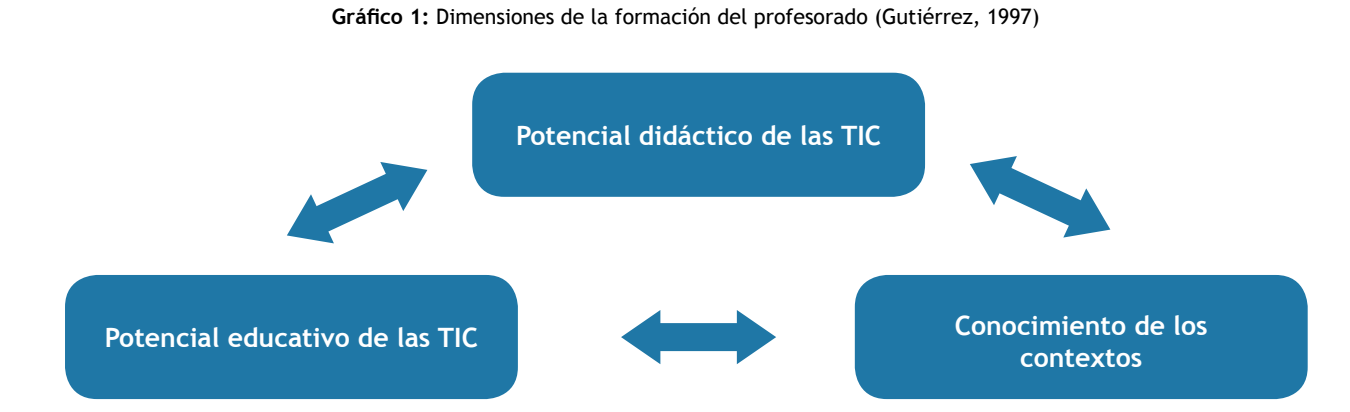

En la medida en que los docentes cuenten con una formación que permita una mirada reflexiva, crítica y aplicativa de las TIC podrán encontrar mayor utilidad en la gestión y administración del conocimiento entre sus alumnos. En palabras de Cabrera (2012), el incorporar nuevos dispositivos significa, además, implicar habilidades que, a pesar de haber manejado computadoras por años, no necesariamente se tienen desarrolladas. Se trata de trascender la mirada de la tecnología y aprovecharla, además, en el desarrollo de habilidades necesarias para relacionarse con el contexto, lo cual no solamente implica personas, sino también la información, el conocimiento, las creencias y los valores de todo grupo social.

# Contextualización del proyecto de uso de *iPads*

A continuación, se compartirá la experiencia del uso de iPads para los cursos de Didáctica de las Ciencias Sociales y Didáctica para la Formación Laboral (Facultad de Educación), llevada a cabo en el semestre 2012-II en la Pontificia Universidad Católica del Perú. Dicha experiencia nació como iniciativa de la Dirección de Informática Académica (DIA), quienes gestionaron el proyecto del uso de iPads para los cursos en mención, incluyendo, además, a un curso de la facultad de Psicología. Se brindaron iPads a tres docentes y a un total de 18 alumnos (14 mujeres y 4 varones), cuyas edades estaban en el rango de los 18 a 25 años.

Cabe mencionar que, en ambos cursos de Didáctica de la Facultad de Educación, los docentes trabajaron de manera coordinada reconociendo las expectativas comunes para con los estudiantes, evaluando las posibilidades del iPad para el desarrollo de los cursos y flexibilizando tanto la programación como la planificación de las actividades.

Lo último se concretó con la elaboración y presentación de un proyecto compartido que se llevó a cabo durante el desarrollo de ambos cursos. Ello fue posible, debido a que los cursos se desarrollaban en el mismo ciclo de estudios, lo que permitió que la mayoría de los alumnos (9 estudiantes) pudiesen hacer uso del iPad de manera indistinta.

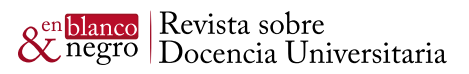

# Sobre los cursos de Didáctica para la Formación Laboral y Didáctica de las Ciencias Sociales

Los cursos que formaron parte de esta iniciativa fueron dos que se dictaban en pregrado, antes del cambio curricular de la Facultad de Educación que viene dándose desde el semestre 2013-I.

El curso de Didáctica de las Ciencias Sociales se centró en brindar a los futuros docentes las herramientas necesarias para que puedan analizar los fundamentos teóricos y didácticos de la enseñanza de las Ciencias Sociales, y conocer la importancia que tiene esta área en la formación del niño del nivel de educación primaria.

A partir de dichos fundamentos, los alumnos analizaron los principales componentes que conforman el área, así como las habilidades y las actitudes manifestadas por los alumnos del nivel primario.

Unido a ello, el curso brindó los conocimientos y actividades necesarias para el diseño, elaboración, y aplicación de diversas estrategias, recursos y materiales didácticos que favorecieron el desarrollo personal y social del niño a través de un aprendizaje significativo y constructivo. Es por esta razón que se incorporó, en el ciclo 2012-II, el empleo del iPad como recurso y medio para la creación de materiales didácticos empleados en el proceso de enseñanza-aprendizaje.

El otro curso que formó parte de esta propuesta fue el de Didáctica para la Formación Laboral. Su propósito era brindar a los futuros docentes la oportunidad de explorar, y vincularse de manera activa, práctica y reflexiva en la elaboración de proyectos productivos integrados en la Escuela Primaria. Por ello, se desarrollaron los conocimientos, habilidades, actitudes y estrategias de aprendizaje relacionados a la formación laboral, dentro de un enfoque de emprendimiento dentro de la escuela.

En este proceso, los estudiantes debieron adecuar creativamente, estrategias y recursos didácticos con el fin de facilitar aprendizajes considerados en las áreas curriculares relacionadas a la formación laboral, tomando en cuenta el contexto social, las necesidades y oportunidades que puede ofrecer el entorno de los alumnos. La metodología se basó en el trabajo colaborativo de los alumnos y del uso del iPad para el diseño de sus guías de trabajo, registro fotográfico y uso de aplicaciones relacionadas al curso.

# Sobre los proyectos compartidos

El concepto de proyectos compartidos dentro de la Facultad de Educación de la PUCP nace como una solicitud de las coordinadoras de las especialidades de Inicial y Primaria para poder integrar los esfuerzos que realizan los alumnos en los cursos de un ciclo específico, para lograr productos significativos y aplicativos de los aprendizajes realizados.

Esta propuesta se planteó durante el proceso de acreditación de la Facultad de Educación, ya que era necesario que los alumnos y alumnas puedan relacionar lo aprendido en los cursos, desarrollando diversos proyectos que integrasen dichos aprendizajes. En este contexto, y a solicitud de la Coordinadora de Primaria de entonces, Lileya Manrique, es que se comenzó a idear proyectos en conjunto, experiencia que se desarrolló por primera vez en el año 2011-II con muy buenos resultados tanto para los docentes de nuestros cursos, como para los mismos estudiantes.

Posterior a esta experiencia, en el ciclo 2012-II, los docentes de los cursos, Mgtr. Alonso Velasco Tapia, y Lic. Julio Begazo Ruiz, decidieron realizar un nuevo proyecto y unieron esfuerzos para encontrar los puntos de interés a fin de generar espacios de intercambio colaborativo.

En ese sentido, se realizaron las siguientes acciones para determinar cómo estructurar dicha iniciativa:

• revisión de objetivos y contenidos de ambos cursos con el fin de determinar competencias y propósitos comunes

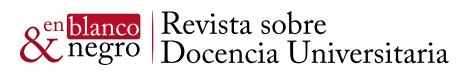

- determinación de los productos finales compartidos que ambos cursos pedirían a sus alumnos sobre la base de los propósitos comunes
- adaptación y adecuación de los productos para que respondan a necesidades compartidas, y al uso y manejo del iPad
- determinación del producto final compartido y de los lineamientos para elaborarlo a través de ambos cursosy
- definición de los criterios de evaluación e indicaciones para la elaboración del proyecto final.

# Sobre el uso del dispositivo iPad para el desarrollo del proyecto compartido

### **¿Cómo se planificó?**

El primer paso implicó la revisión de las competencias/objetivos/contenidos de cada uno de los cursos en mención. El objetivo de esta revisión era el de identificar los espacios y las actividades que podrían adecuarse al uso de la herramienta del iPad y que permitieran una conexión directa con lo que cada uno de los cursos tenía como propósito.

Por otro lado, al considerarse la elaboración de un proyecto compartido entre ambos cursos, se debían decidir y coordinar los esfuerzos entre ambos docentes para explicar de manera concreta la actividad, el uso del iPad durante el desarrollo de la misma y potenciar el uso de las aplicaciones a las cuales los alumnos habían tenido acceso.

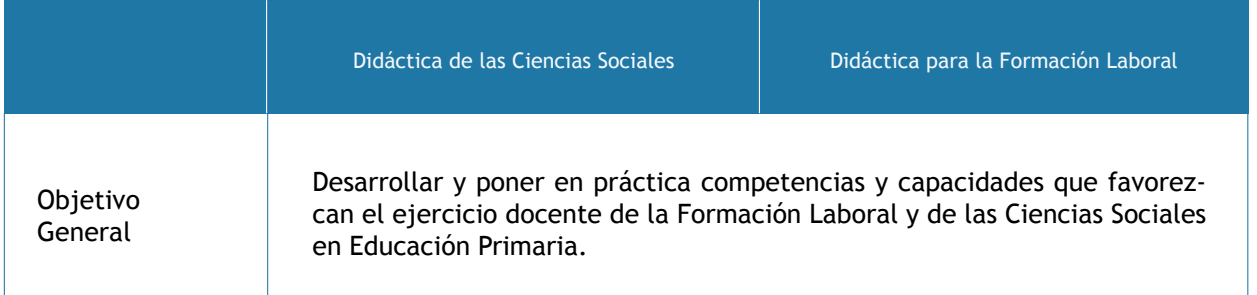

El producto que se elaboró partió de la temática sobre competencias ciudadanas, entendidas como el conjunto de habilidades (cognitivas, emocionales y comunicativas), conocimientos y actitudes que, articulados entre sí, permiten que el ciudadano actúe de manera constructiva en la sociedad democrática.

Las mencionadas competencias implican comprender la propia realidad social, propiciar la cooperación, la convivencia y la participación activa, así como desarrollar sentido de pertenencia, apreciar la diversidad cultural, respetar y defender los derechos humanos, tanto en su entorno más cercano, como a nivel local, nacional y mundial.

### **¿Cómo se desarrolló?**

El proyecto compartido específico fue el de la elaboración de un video o secuencia fotográfica en torno a la identidad cultural, haciendo uso de alguna de las aplicaciones desarrolladas para el iPad, a las cuales los estudiantes habían tenido acceso o que hubiesen investigado desde su propia iniciativa, interés y curiosidad.

Se desarrolló dicha temática, debido a que los estudiantes, dentro del curso de Didáctica de las Ciencias Sociales, debían consolidar estrategias que les permitiesen lograr capacidades vinculadas a la identificación con su localidad, región y país.

**En Blanco & Negro (2014) Vol. 4 N° 2 ISSN: 2221-8874 (En línea)**

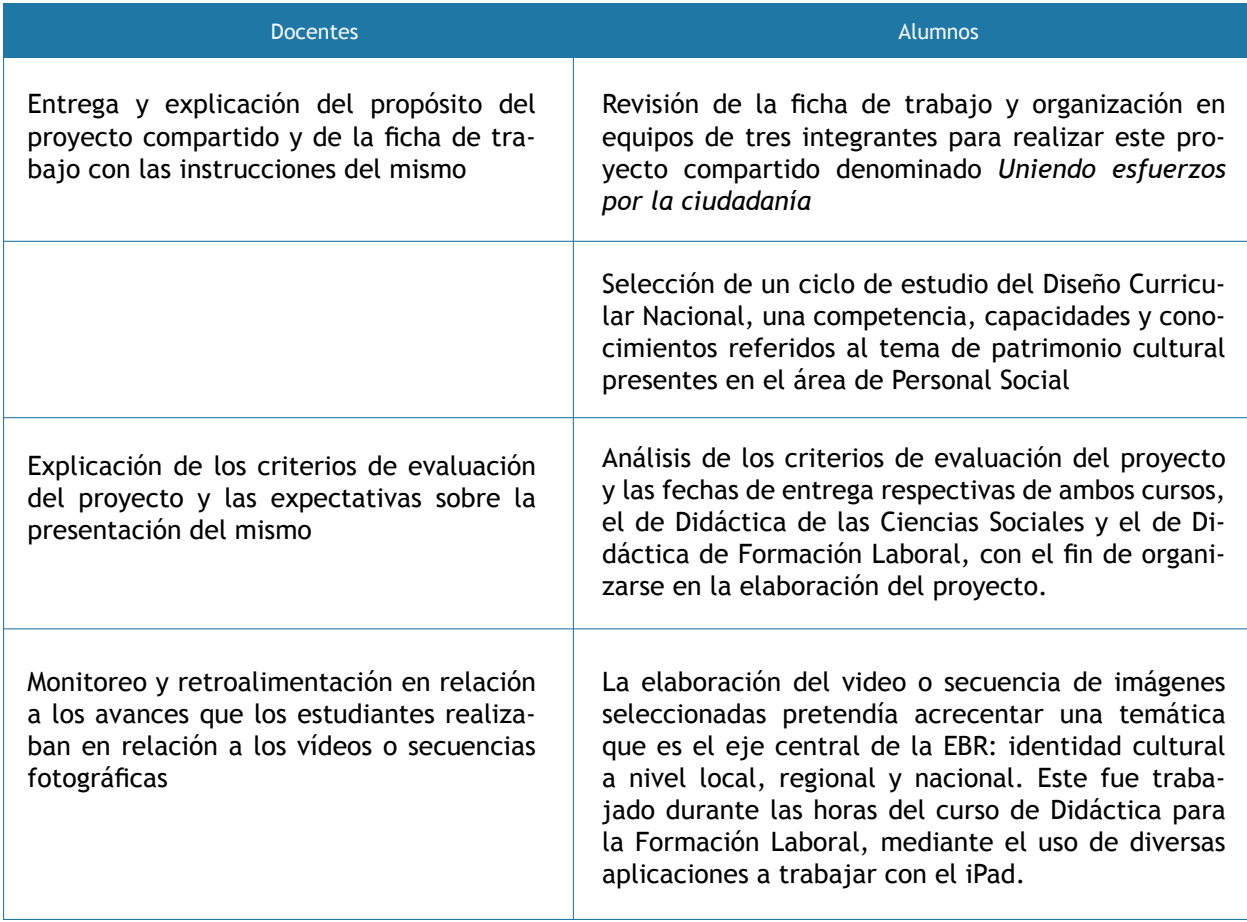

### **¿Cómo se utilizó?**

La herramienta del iPad sirvió para que lo estudiantes pudiesen hacer uso de diversas aplicaciones que les permitiesen la elaboración del video o de la secuencia fotográfica. Además, les permitió ejecutar acciones de búsqueda de información, organización personal e interacción a través de las redes sociales o del correo electrónico para la planificación de sus actividades.

El conocer algunas aplicaciones y tener la posibilidad de descubrir otras permitió que los trabajos se enfoquen hacia los objetivos del curso y llegasen a superar las expectativas de los docentes. Cabe destacar el interés que la mayoría de los alumnos demostró por buscar alternativas más eficientes y eficaces para la elaboración de sus proyectos compartidos.

Observemos el cuadro en el cual se muestran las aplicaciones utilizadas en ambos cursos:

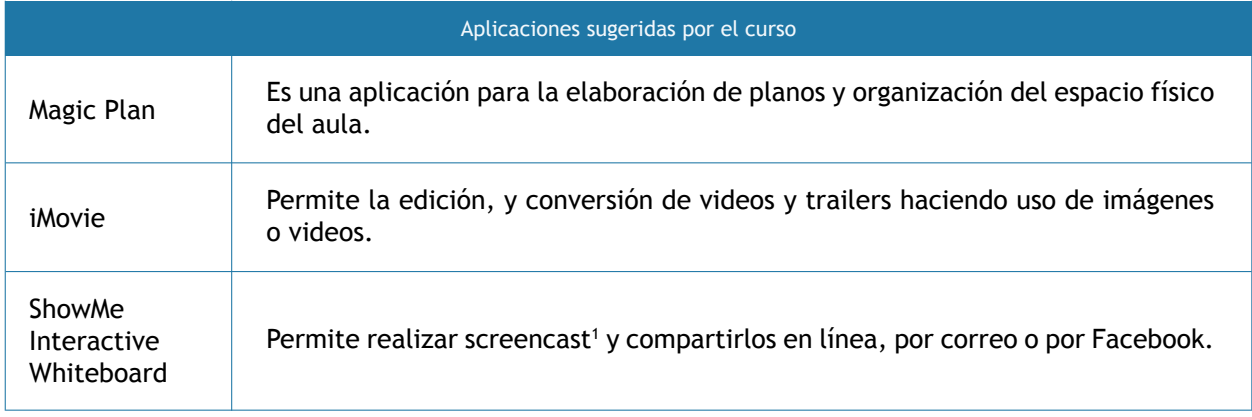

1 "Un screencast es un video que tiene como diferencia con un video normal, que este graba lo que está sucediendo en la pantalla de la computadora." (Fuente: El screencast como apoyo al blended learning en educación superior)

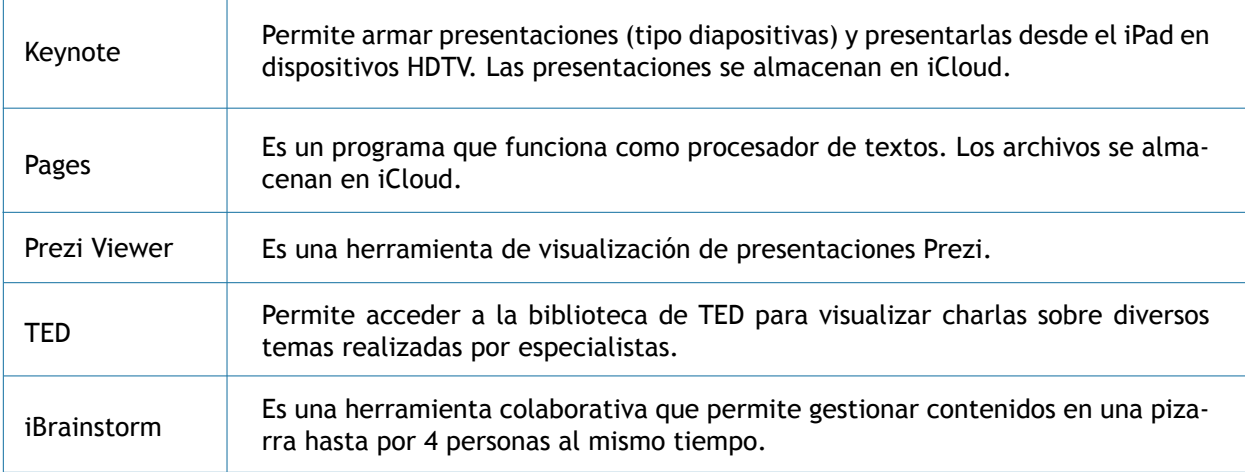

### **¿Cómo se evaluó?**

Uno de los componentes más importantes en la elaboración de un proyecto a mediano o largo plazo es el de la retroalimentación y evaluación de los avances. En este sentido, durante la elaboración del proyecto, tanto los docentes como el equipo DIA tomaron contacto con los estudiantes para que pudiesen mostrar sus avances, aclarar dudas o realizar consultas a fin de recibir la apreciación y opinión crítica de los especialistas.

Además, se compartieron los criterios de evaluación considerados para el proyecto compartido desde la explicación de cómo debía desarrollarse este trabajo, por lo que se consideraron al hacer las retroalimentaciones.

Se muestra, a continuación, la tabla de evaluación que los alumnos recibieron previamente para poder identificar los aspectos a considerar en la elaboración de su trabajo. Además, se acompañó con una ficha de instrucciones que fue compartida y dialogada en ambos cursos.

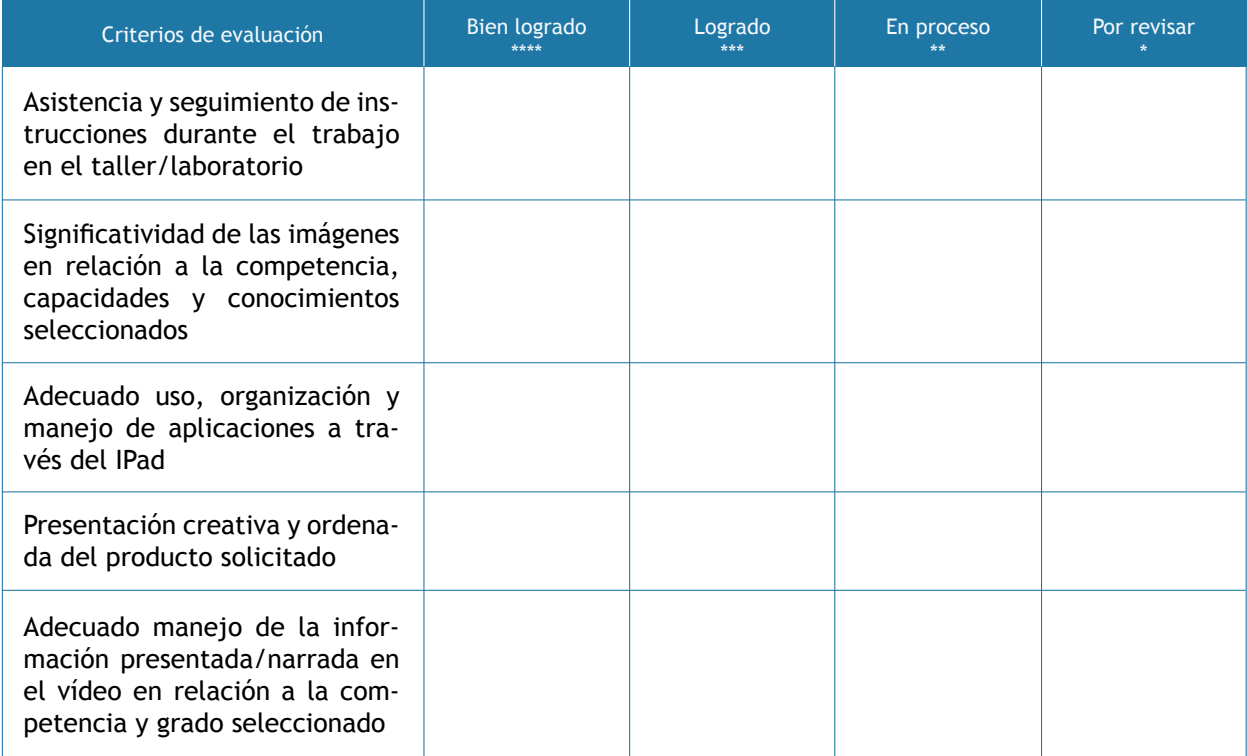

# Recepción de los estudiantes en relación al dispositivo iPad y el desarrollo del proyecto compartido

Este tema corresponde al proyecto de investigación realizado por la DIA por lo que evitaremos hacer uso de los reportes que ellos citarán y analizarán para su artículo académico. Sin embargo, haremos mención de algunos elementos significativos rescatados del grupo focal que ellos realizaron tras la experiencia con las iPad, así como de las conversaciones que tuvimos con nuestros estudiantes sobre el uso del dispositivo.

### **Sobre las ventajas que encontraron:**

- Uso del iPaD como una herramienta intuitiva de alta portabilidad que permitió potenciar las habilidades necesarias para aplicar las nuevas tecnologías en el desarrollo de sus clases y de sus experiencias didácticas
- Capacidad de sistematizar los proyectos elaborados en los cursos haciendo uso de videos, fotografías y aplicaciones trabajadas con el iPad para compartirlos a través de la web
- Búsqueda individual de aplicaciones que implicó además tener expectativas más altas en la elaboración de sus productos finales: encontramos una relación entre la cantidad de aplicaciones conocidas y el interés por experimentar con ellas para identificar aquella que mejor resultados brindase para la elaboración del trabajo final.
- El apoyo constante y sistemático que recibieron de parte del equipo de la DIA, al resolver con prontitud y claridad sus dudas o consultas tecnológicas.

### **Sobre las dificultades que encontraron:**

- Falta de tiempo para explorar el iPad antes de que empiecen las clases dado que, ya inmersos en el curso, debieron aprender sobre la manera de cómo utilizarla y las aplicaciones que podían considerar para la elaboración de sus trabajos
- El hecho de que las aplicaciones que descubrieron funcionan mejor en una computadora MAC como complemento al iPad
- A nivel tecnológico, necesidad del zoom en la cámara para hacer videos y la resolución de la misma para tomar fotografías
- Problemas para recargar la batería causados por el largo del cable
- Dificultad de acceso a Internet en el aula-taller en el cual se llevaba el curso de Didáctica para la Formación Laboral. Esto limitaba el trabajo en clase. Cabe mencionar, además, que algunas de las estudiantes no tenían acceso a Internet en casa, por lo que se les dificultaba aún más aprovechar al máximo la herramienta fuera de los horarios de clase.

## Conclusiones:

En principio, conviene señalar que el uso del dispositivo iPad durante las clases de los cursos en mención, así como los productos compartidos elaborados para ambos fue altamente significativo para nuestros estudiantes. No solamente aprendieron sobre el manejo del dispositivo, sino que, además, lo utilizaron para la elaboración del proyecto compartido, para otros trabajos asignados por ambos cursos y, en general, para organizar y administrar contenidos y actividades de todos los cursos que llevaron durante el ciclo.

Ante lo expuesto destacamos la importancia de los proyectos compartidos como parte de la metodología empleada por los cursos puesto que promueven el aprendizaje colaborativo entre nuestros estudiantes

**En Blanco & Negro (2014) Vol. 4 N° 2 ISSN: 2221-8874 (En línea)**

**INSTITUTO DE** DOCENCIA<br>UNIVERSITARIA

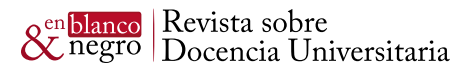

al fomentar esfuerzos equitativos, apuntando hacia una misma meta, tomando en cuenta que todos los miembros del equipo aportaron desde su propia experiencia y punto de vista en la construcción del conocimiento y en la elaboración de un producto. Esto quiere decir que el uso del dispositivo dentro de un curso y para la elaboración de un proyecto, además de ayudar en la organización y registro de recursos, debe contar con un propósito claro y con un seguimiento sistemático para la orientación y aclaración de dudas que los estudiantes pudiesen tener.

Si bien es cierto que algunos de nuestros estudiantes tuvieron dificultades de conexión fuera del campus universitario al no tener acceso a Internet, esto no quitó la motivación sobre el trabajo con un nuevo dispositivo. Sus esfuerzos se centraron en conseguir los objetivos comunes de cada uno de los equipos a través del uso del dispositivo iPad para compartir recursos, apoyar y estimular los esfuerzos de los demás por aprender.

Es de suma importancia que se generen espacios y tiempos para que los miembros de cada equipo intercambien ideas, presenten sus trabajos, investiguen y expongan al resto de sus compañeros dentro del aula y del desarrollo de ambos cursos. Los estudiantes aprendieron a evaluar la productividad de los miembros de su equipo a través de la entrega de avances puntuales para ambos cursos. Esto permitió replantear las estrategias necesarias para asegurar que se cumpliese el objetivo del proyecto, contando con el apoyo y la asesoría de los docentes y del equipo de la DIA.

Finalmente, con esta experiencia, se puede señalar que el dispositivo iPad puede implementarse en el desarrollo de cursos a nivel universitario, lo que permite que se consoliden los logros de aprendizaje establecidos por cada curso, siempre y cuando se integre adecuadamente desde su planificación inicial y no sea una herramienta accesoria que entorpezca el desarrollo de los contenidos, y distraiga el logro de los objetivos y los propósitos de los cursos. Cabe destacar, además, que sí se pueden lograr proyectos integrados por uno o más cursos, si es que los docentes cuentan con la disposición de revisar qué elementos son comunes y permiten el desarrollo de competencias y no solamente de información teórica.

# Bibliografía

ALLY, Mohamed

2012 "Mobile Learning: The Equalizer in Education". La Educación Digital- Magazine N.o 147, Junio 2012.

CABRERA, Patricia, Ysauro GONZÁLEZ y Carmen CASTILLO BARRANCO

2012 "Dispositivos móviles en la educación: percepción de los usuarios sobre los dispositivos móviles como herramienta de aprendizaje". La Educación Digital- Magazine N.o 147, Junio 2012.

CULÉN, Alma y GASPARINI, Andrea

2012 "iPad: A new Classroom Technology?". INFuture2011: "Information, Sciences and e-Society" http://internationalschoolsandict.wordpress.com/2012/10/26/ipad-a-new-classroom-technology/

### DE RÁFOLS, Wilfredo

2011 "Tablets, Apps and the University: A rationale for Establishing App Development Centers". International Journal of Business, Humanities and Technology. Vol 1. N.o.3, November 2011

DOMÍNGUEZ, Agustín, Andrea ORTIZ, Carlos TORRES y María FLORES 2012 "El screencast como apoyo al blended learning en educación superior". http://www.uv.mx/personal/aglagunes/files/2012/01/screencastBL\_ES.pdf

### GUTIÉRREZ MARTÍN, Alfonso

2007 "Integración Curricular de las TIC y Educación para los medios en la Sociedad del Conocimiento". Revista Iberoamericana de Educación N.o 5.

MARÉS, Laura

2012 "Tablets en Educación. Oportunidades y desafíos en políticas uno a uno". Red Latinoamerica de Portales Educativos. Sala de Lectura. Ibertic. http://www.oei.es/noticias/spip.php?article10460

**En Blanco & Negro (2014) Vol. 4 N° 2 ISSN: 2221-8874 (En línea)**

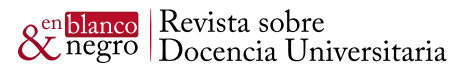

SAORÍN, José Luis, Jorge DE LA TORRE, Norena MARTÍN, Carlos CARBONELL y Manuel CONTERO 2011 "Tabletas digitales para la docencia del dibujo, diseño y artes plásticas". Teoría de la Educación. Educación y Cultura en la Sociedad de la Información. Vol. 12, N.o 2, 2011 pp. 259-279